#### **PARA TENER EN CUENTA:**

Esta es la informacion vital para poder hacer la creacion del nuevo estudiante en el sistema, habilitar niveles y demas necesarios por la parte administrativa, los datos que no se encuentran enmarcados para registrar, son datos que se complementan al momento de autorizar la cesion academica por parte del analista encargado.

*Diligenciar los documentos de acuerdo al tipo de trámite solicitado (Cesión Académica, Modificación de Niveles).*

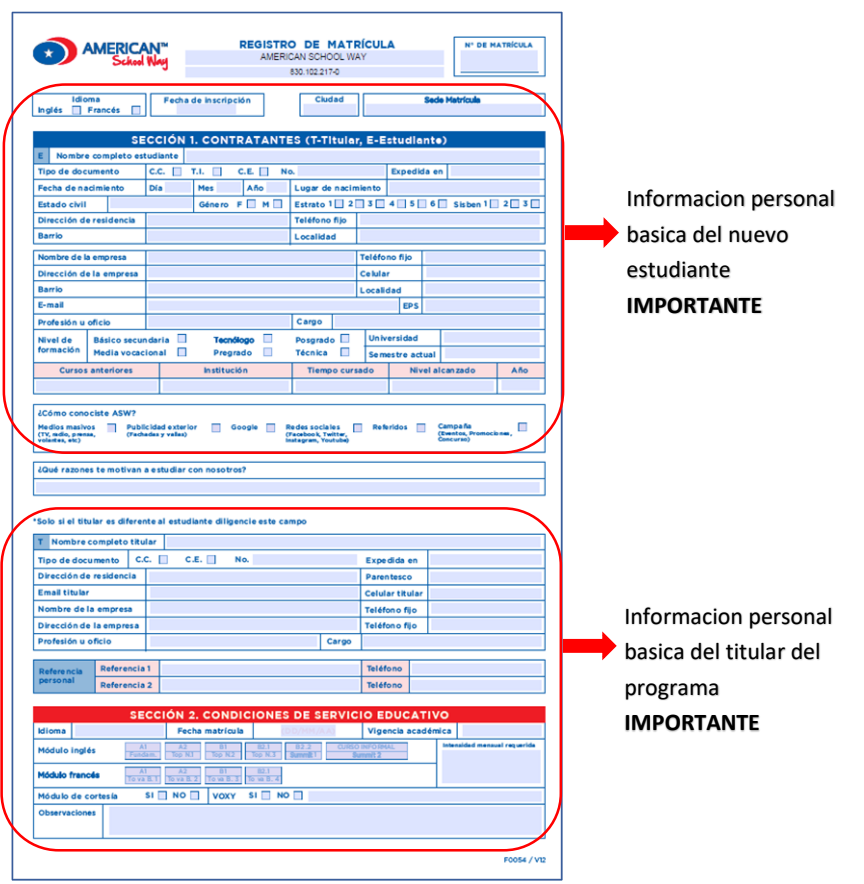

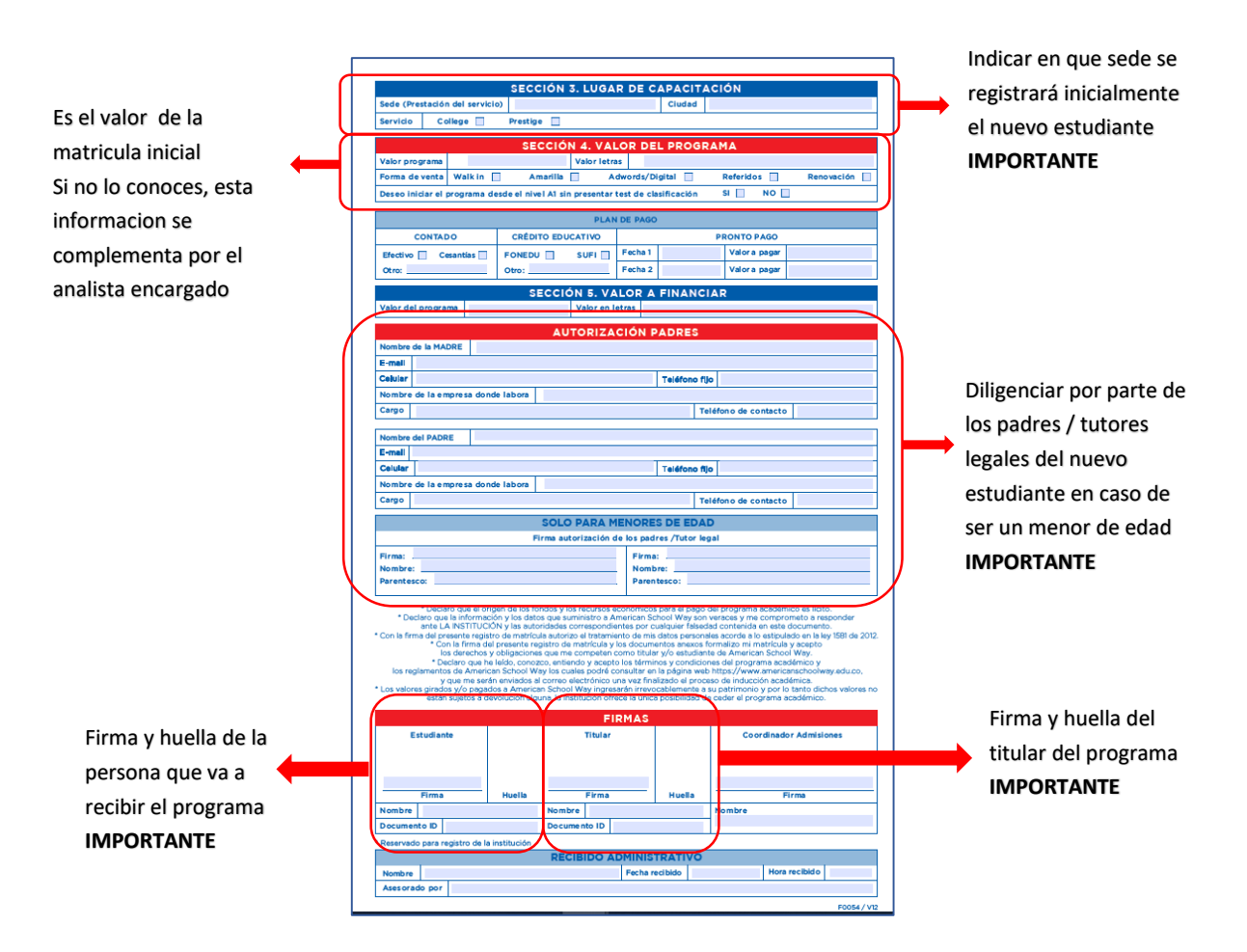

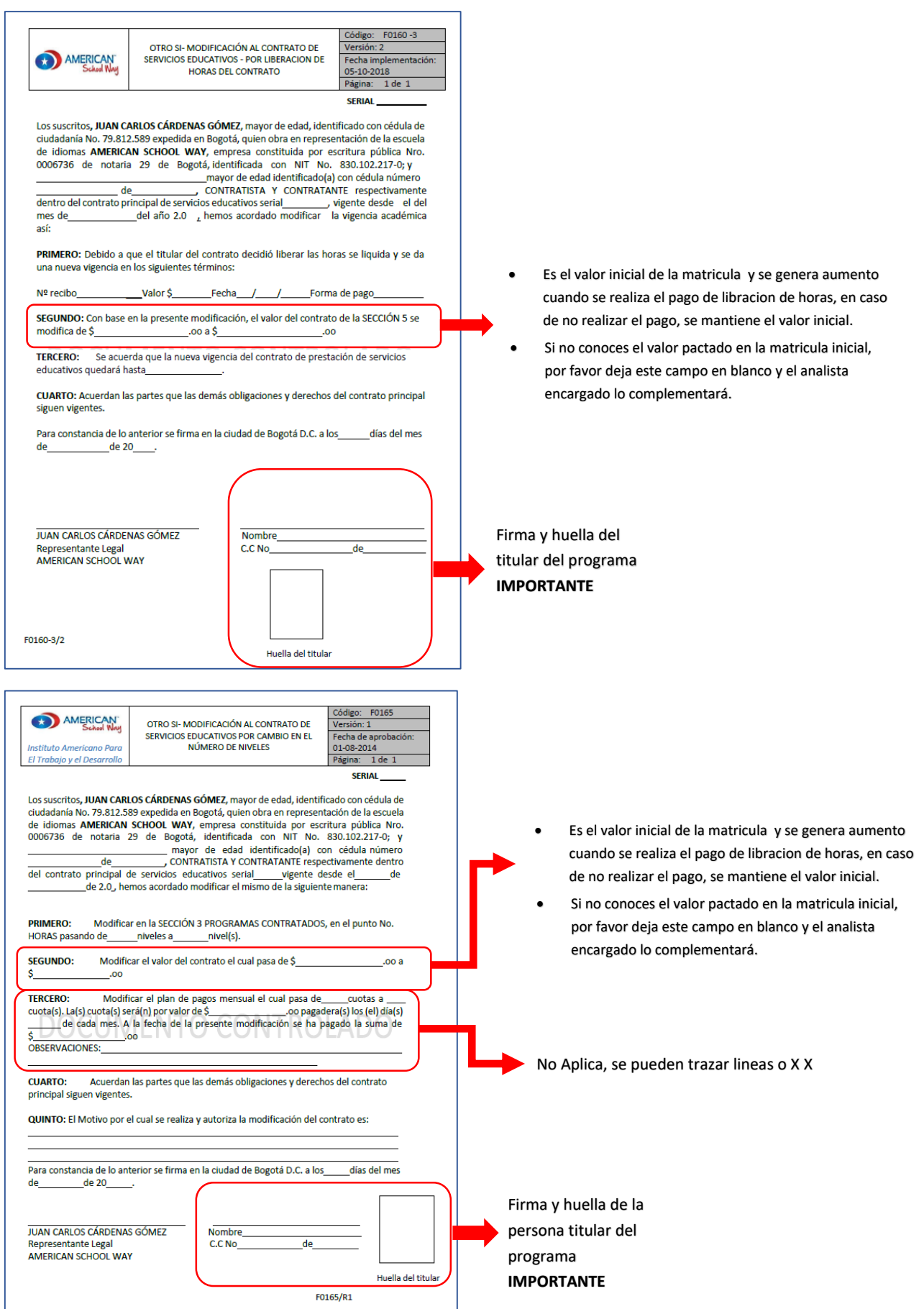

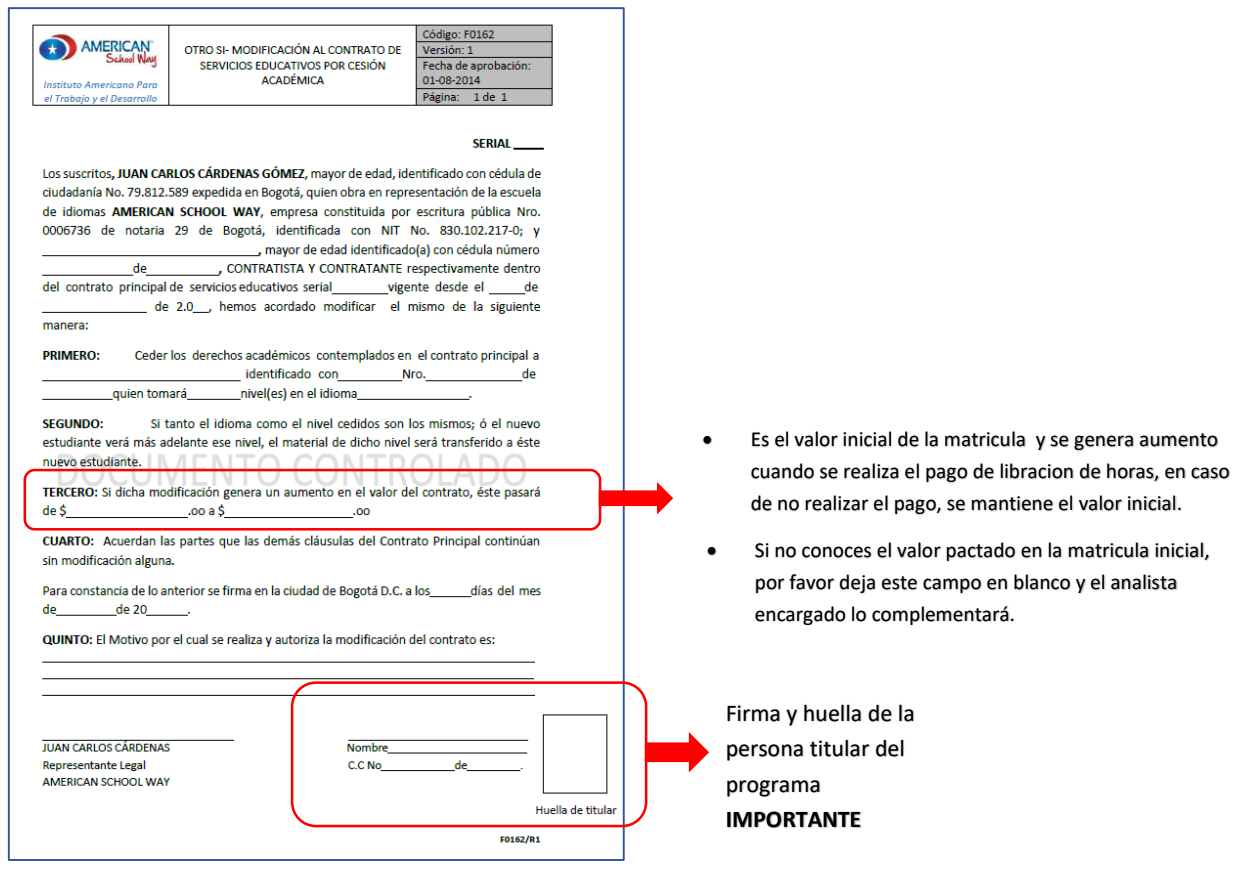

#### **INSTRUCTIVO PARA PAGO DE LIBERACIÓN DE HORAS - DAVIVIENDA**

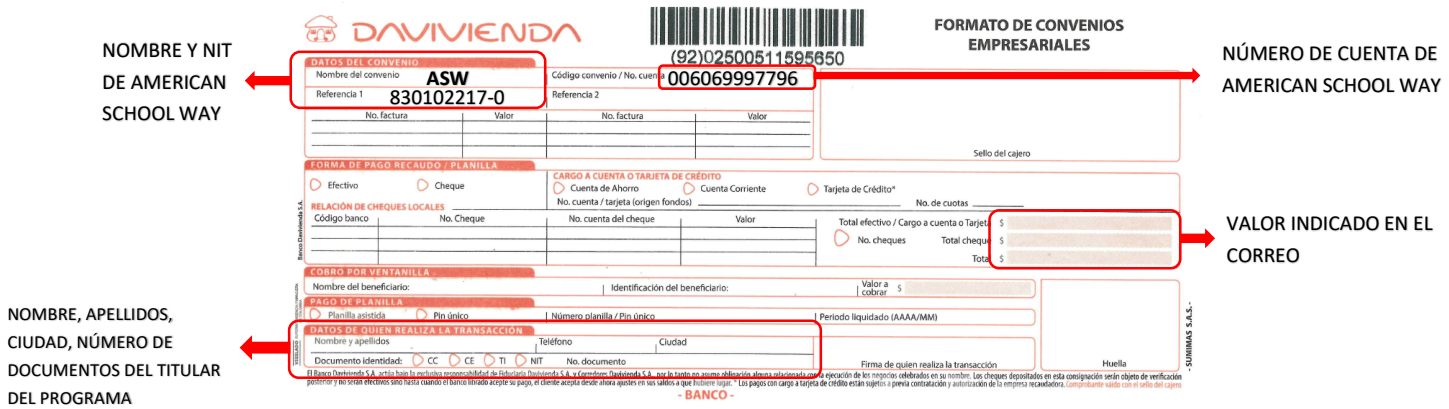

#### **INSTRUCTIVO PARA PAGO DE CÓDIGO LAB**

¡El pago del Código LAB lo puedes realizar a través de nuestro link, solo dirígete a la parte inferior de la página allí encontraras un formulario el cual debes diligenciari <https://www.americanschoolway.edu.co/constancias-y-certificaciones/> Debes seleccionar la opción "Código LAB"

El soporte que genere esta transacción llegara a la sede para desde allí activar el usuario.

#### **NOTAS:**

- $\triangleright$  Junto a estos documentos es importante anexar copia del documento de identidad del nuevo estudiante, ya sea tarjeta de identidad o cedula de ciudadanía. (Debe ser una persona mayor de 12 años).
- $\triangleright$  No se recibirán formatos con las fechas y datos mal diligenciados, con tachones o incompletos, por favor únicamente diligenciar los campos mencionados anteriormente.
- Una vez autorizada la cesión académica el primer estudiante pierde los derechos académicos de la matricula cedida
- Informar si desea hacer el pago de liberación de horas **(Opciones 1 o 2),** en caso tal anexar recibo de pago.
- $\triangleright$  Informar si el nuevo estudiante presento Test de Clasificación en una de nuestras sedes para ubicarlo en un nivel superior a Fundamentals.
- $\triangleright$  Es importante tener en cuenta que el titular del programa no cambia, se mantiene la persona registrada desde el momento en el que se generó de la matrícula.
- $\triangleright$  Si el nuevo estudiante desea iniciar desde un nivel superior a A1 Fundamentals, deberá presentar un test de clasificación. Para presentar el test no se requiere cita previa, solo es necesario acercarse a una de nuestras sedes. La duración del examen es mínima de 1 hora y 20 minutos. Una vez realizado deberá notificar por este medio, nombre del nuevo estudiante fecha y sede donde presentó el test con el fin de solicitar el resultado.

Quedo atenta de las dudas o comentarios que se generen al respecto.

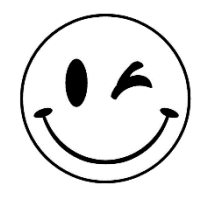

*Nuestro deseo es que logres tu meta personal de aprender un nuevo idioma.*